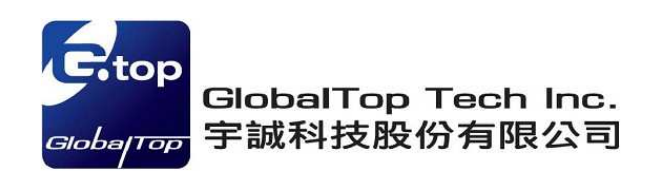

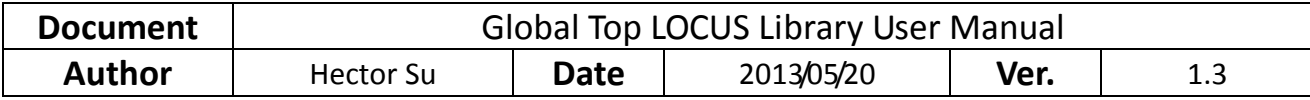

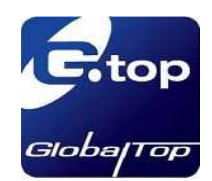

# **Global Top LOCUS Library User Manual**

**V 1.3** 

The document is the exclusive property of GlobalTop Tech Inc. and should not be distributed, reproduced, or any other format without prior permission of GlobalTop Tech Inc. 本資料為宇誠科技專有之財產,非經許可,不得複製或轉換成其他形式使用。 Specifications subject to change without prior notice. 規格如有變更不另行通知。

#### **GlobalTop Tech Inc.**

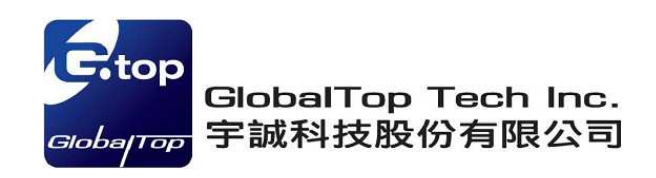

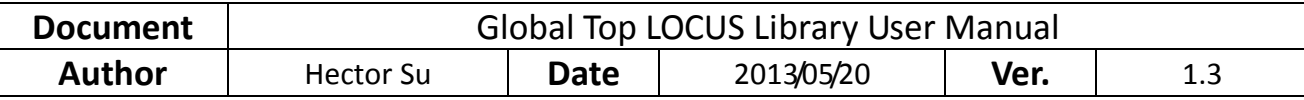

# **Version History**

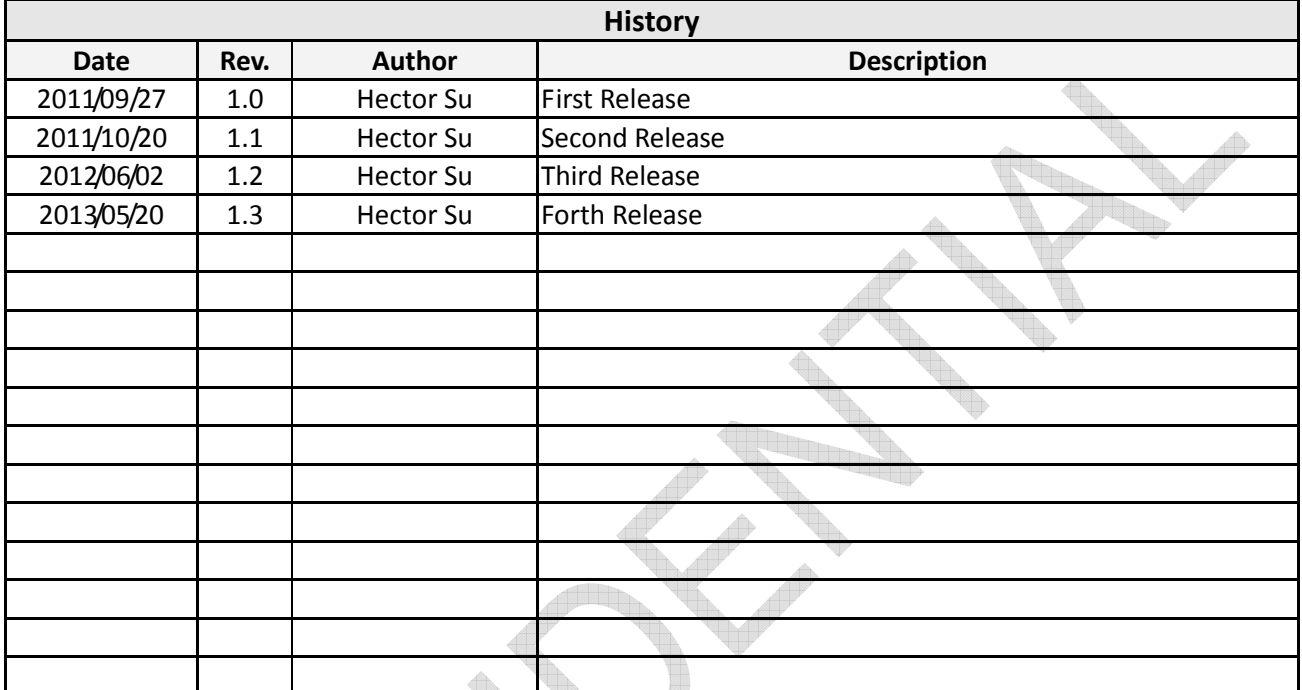

The document is the exclusive property of GlobalTop Tech Inc. and should not be distributed, reproduced, or any other format without prior permission of GlobalTop Tech Inc. 本資料為宇誠科技專有之財產,非經許可,不得複製或轉換成其他形式使用。 Specifications subject to change without prior notice. 規格如有變更不另行通知。

#### **GlobalTop Tech Inc.**

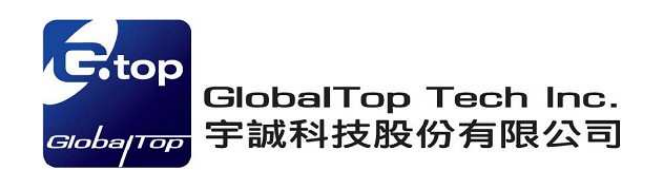

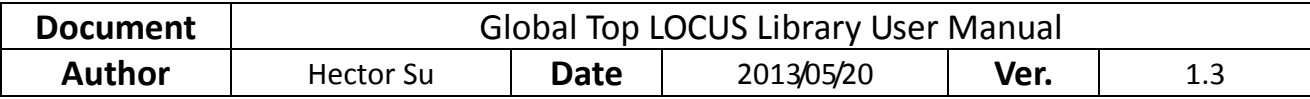

# **1. LOCUS Introduction**

**LOCUS** is the name of MTK innate logger solution.

- 1.1 LOCUS Benefit
	- 1. Auto logging data to MTK chip internal flash, no need to wakeup HOST side.
	- 2. Smart overlapping mechanism to keep latest logger data (4 KB base).
	- 3. Flexible configuration to support most logging type, mode and contents.
	- 4. Logger capability in MTK chip internal flash:
		- 1. With 2 sector flash (128KB), user can log > 32 hours.
		- 2. With AlwaysLocate<sup>TM</sup>, user can log up to 48 hours (2 days) under standard scenario.

# 1.2 LOCUS Operation

**Step 1. Save configuration to firmware setting by pre-setting.** 

- Logging type
	- 1. Overlap
	- 2. Full&Stop
- Logging mode
	- -Normal mode (logging per positioning, ex: 1 sec)
	- -Interval mode (logging per pre-setting interval, ex: 10sec)
	- -AlwaysLocate<sup>TM</sup> mode (logging with AlwasyLocate<sup>TM</sup>)
- Logging contents

# **Step 2. Send PMTK command to do real-time application (if needed).**

- PMTK183: Query logger status and configuration.
- PMTK184: Erase internal flash.
- PMTK185: Start/Stop logger operation.

# **Step 3. Use HOST sample code to dump and parse logger data in MTK chip.**

The document is the exclusive property of GlobalTop Tech Inc. and should not be distributed, reproduced, or any other format without prior permission of GlobalTop Tech Inc. 本資料為宇誠科技專有之財產,非經許可,不得複製或轉換成其他形式使用。 Specifications subject to change without prior notice. 規格如有變更不另行通知。

## **GlobalTop Tech Inc.**

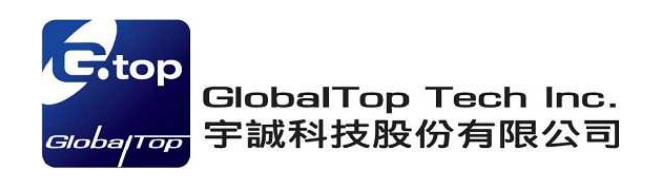

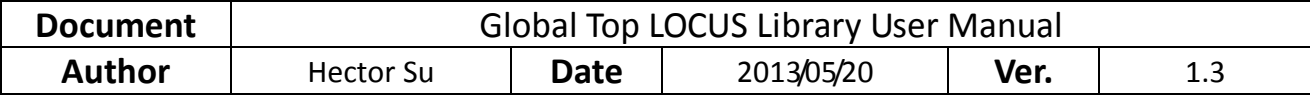

# **2. LOCUS PMTK Command List**

# 2.1 PMTK LOCUS QUERY STATUS

Packet Type: 183 PMTK\_LOCUS\_QUERY\_STATUS

#### **Packet Meaning:**

Query Logging status

#### **DataField:**

None

#### **Return:**

\$PMTKLOG,Serial#, Type, Mode, Content, Interval, Distance, Speed, Status, Number, Percent\*Checksum

Serial#: Logging serial number : 0~65535

Type: Logging type – 0: Overlap, 1: FullStop

Mode: Logging mode – 0x08 interval logger

Content: Logging contents of configuration

Interval: Logging interval setting (valid when Interval mode selected)

Distance: Logging distance setting (valid when Distance mode selected)

Speed: Logging speed setting (valid when Speed mode selected)

Status: Logging status – 0: Logging, 1: Stop logging

Number: Logging number of data record

Percent: Logging life used percentage (0%~100%)

#### **Example:**

Input: \$PMTK183\*38<CR><LF>

Return: \$PMTKLOG,456,0,b,31,2,0,0,0,3769,46\*2A<CR><LF>

## **Details: It's configurable in Core Builder's LOCUS page ()**

Mode: Logging mode – 0x08 interval logger

//  $1 << 0$ : AlwaysLocate<sup>TM</sup> mode (logging with AlwaysLocate<sup>TM</sup>)

The document is the exclusive property of GlobalTop Tech Inc. and should not be distributed, reproduced, or any other format without prior permission of GlobalTop Tech Inc. 本資料為宇誠科技專有之財產,非經許可,不得複製或轉換成其他形式使用。 Specifications subject to change without prior notice. 規格如有變更不另行通知。

#### **GlobalTop Tech Inc.**

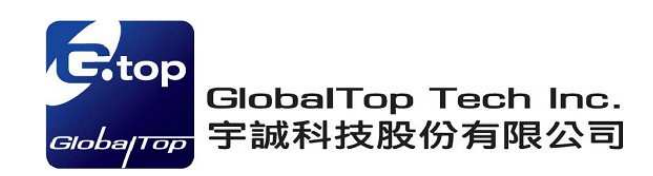

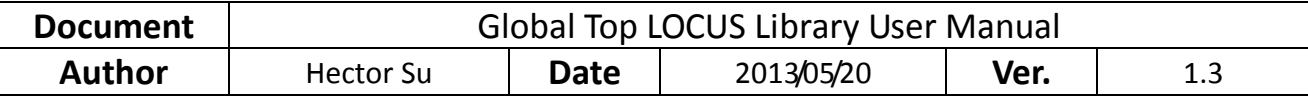

// 1<<1: Fix only mode (logging when 3D-fix only)

// 1<<2: Normal mode (logging per positioning, ex: 1sec)

// 1<<3: Interval mode (logging per pre-setting interval, ex: 15sec)

// 1<<4: Distance mode (logging by distance, ex: 50 meters)

// 1<<5: Speed mode (logging by speed, ex:10 m/s)

Contents: Logging contents of configuration (by Bit-Map)

#define LOCUS\_CONTENT\_UTC (1<<0) // 4-byte

#define LOCUS\_CONTENT\_VALID (1<<1) // 1-byte

#define LOCUS\_CONTENT\_LAT (1<<2) // 4-byte

#define LOCUS\_CONTENT\_LON (1<<3) // 4-byte

#define LOCUS\_CONTENT\_HGT (1<<4) // 2-byte

#define LOCUS\_CONTENT\_SPD (1<<5) // 2-byte #define LOCUS\_CONTENT\_TRK (1<<6) // 2-byte

#define LOCUS\_CONTENT\_HDOP (1<<10) // 2-byte #define LOCUS\_CONTENT\_NSAT (1<<12) // 1-byte

# 2.2 PMTK\_LOCUS\_ERASE\_FLASH

## Packet Type: 184 PMTK\_LOCUS\_ERASE\_FLASH

## **Packet Meaning:**

Erase Logging flash

## **Data Field:**

PMTK184,Type

Type: Erase type – 1: erase all logger internal flash data

**Example:** 

Input: \$PMTK184,1\*22<CR><LF>

Return: \$PMTK001,184,3\*3D<CR><LF>

The document is the exclusive property of GlobalTop Tech Inc. and should not be distributed, reproduced, or any other format without prior permission of GlobalTop Tech Inc. 本資料為宇誠科技專有之財產,非經許可,不得複製或轉換成其他形式使用。 Specifications subject to change without prior notice. 規格如有變更不另行通知。

#### **GlobalTop Tech Inc.**

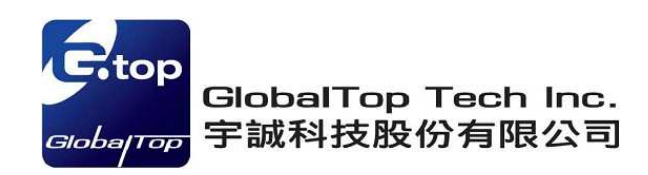

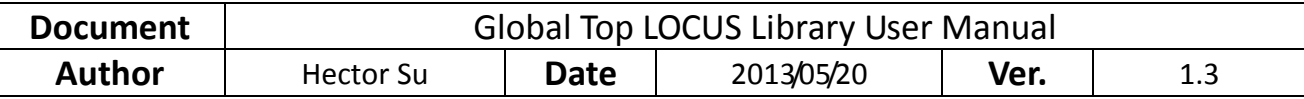

# 2.3 PMTK\_LOCUS\_STOP\_LOGGER

Packet Type: 185 PMTK\_LOCUS\_STOP\_LOGGER

#### **Packet Meaning:**

Stop/Start Logging flash

#### **Data Field:**

PMTK185,Type

Type: Logging type – 1: Stop logging

0: Start logging

#### **Example:**

Input: \$PMTK185,1\*23<CR><LF>

Return: \$PMTK001,185,3\*3C<CR><LF>

# 2.4 PMTK\_LOCUS\_LOG\_NOW

Packet Type: 186 PMTK\_LOG\_NOW

# **Packet Meaning:**

Snapshot write log

**Data Field:** 

PMTK186,Type

Type: 1 means snapshot log data

#### **Example:**

Input: \$PMTK186,1\*20<CR><LF>

Return: \$PMTK001,186,3\*3F<CR><LF>

The document is the exclusive property of GlobalTop Tech Inc. and should not be distributed, reproduced, or any other format without prior permission of GlobalTop Tech Inc. 本資料為宇誠科技專有之財產,非經許可,不得複製或轉換成其他形式使用。 Specifications subject to change without prior notice. 規格如有變更不另行通知。

#### **GlobalTop Tech Inc.**

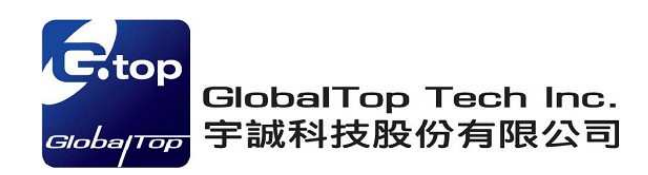

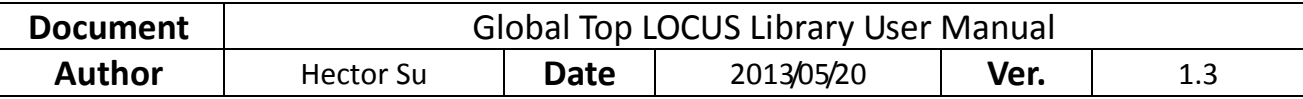

# 2.5 PMTK\_Q\_LOCUS\_DATA

Packet Type: 622 PMTK\_Q\_LOCUS\_DATA

#### **Packet Meaning:**

Dump LOCUS internal flash data

#### **Data Field:**

PMTK622,Type

Type: 0 means dump full flash data

1 means dump partial in used flash data

#### **Example:**

Input: \$PMTK622,0\*28<CR><LF> (It's same as \$PMTK622\*34<CR><LF> only)

Return: \$PMTK001,622,3\*36<CR><LF>

# 2.6 PMTK\_LOCUS\_CONFIG

Packet Type: 187 PMTK\_LOCUS\_CONFIG

## **Packet Meaning:**

Configure LOCUS setting by command

#### **Data Field:**

PMTK187,mode,setting

Type: 1 means interval mode

Setting: New setting instead of the original configuration (e.g. change to 5 seconds interval as the example

# below)

#### **Example:**

Input: \$PMTK,187,1,5\*38<CR><LF>

Return: \$PMTK001,187,3\*3E<CR><LF>

#### **Note:**

1. It only allow user to set interval temporary, and the setting will get back to default when power on (without

#### coin-battery)

The document is the exclusive property of GlobalTop Tech Inc. and should not be distributed, reproduced, or any other format without prior permission of GlobalTop Tech Inc. 本資料為宇誠科技專有之財產,非經許可,不得複製或轉換成其他形式使用。 Specifications subject to change without prior notice. 規格如有變更不另行通知。

#### **GlobalTop Tech Inc.**

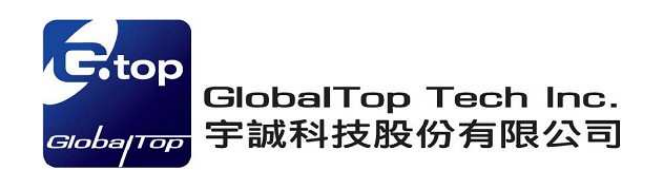

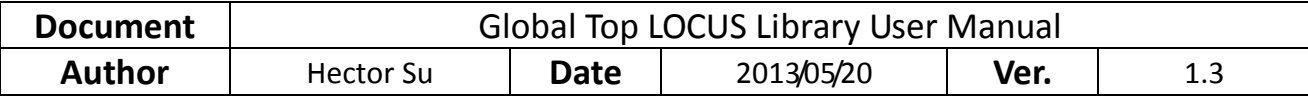

# **3. LOCUS Parser**

Dump LOCUS data in a binary file, and parse the data.

3.1 LOCUS Dump Sample Code

Sample code for LOCUS dumping when Host issue PMTK622, and the PMTKLOX is used to dump flash data content.

PMTKLOX packet type after Host issue PMTK622.

Type 1: LOCUS start (n is the number of PMTKLOX packets will be sent)

 $\rightarrow$ PMTKLOX,0,n

Type 2: LOCUS data (data will be sent by 8-byte HEX string, at most 24 events)

→ PMTKLOX, 1, 0, xxxxxxxx, xxxxxxxx, xxxxxxxxxx,...

…

 $\rightarrow$  PMTKLOX, 1, n-1, xxxxxxxx, xxxxxxxx, xxxxxxxx

Type 3: LOCSU end

 $\rightarrow$  PMTKLOX, 2

The document is the exclusive property of GlobalTop Tech Inc. and should not be distributed, reproduced, or any other format without prior permission of GlobalTop Tech Inc. 本資料為宇誠科技專有之財產,非經許可,不得複製或轉換成其他形式使用。 Specifications subject to change without prior notice. 規格如有變更不另行通知。

#### **GlobalTop Tech Inc.**

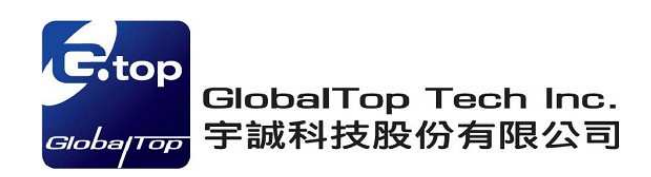

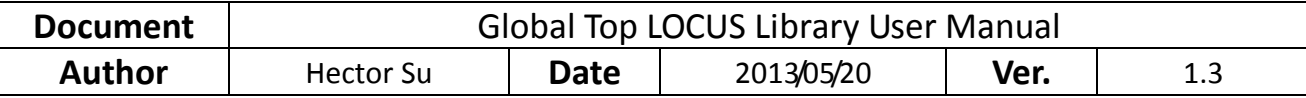

# 3.1.1 PMTKLOX packet format

PMTKLOX,0,n (LOCUS start)

PMTKLOX,1,0,xxxxxxxx, xxxxxxxx, xxxxxxxx,… (LOCUS data, xxxxxxxx is 8-byte HEX string, at most 24 xxxxxxxx)

PMTKLOX,1,1,xxxxxxx, xxxxxxx, xxxxxxxx,... (LOCUS data, xxxxxxxx is 8-byte HEX string, at most 24 xxxxxxxx)

PMTKLOX,1,2,xxxxxxx, xxxxxxx, xxxxxxxx,... (LOCUS data, xxxxxxxx is 8-byte HEX string, at most 24 xxxxxxxx)

PMTKLOX,1,3,xxxxxxx, xxxxxxx, xxxxxxxx,... (LOCUS data, xxxxxxxx is 8-byte HEX string, at most 24 xxxxxxxx)

…

PMTKLOX,1,n-1,xxxxxxxx, xxxxxxxx, xxxxxxxx,… (LOCUS data, xxxxxxxx is 8-byte HEX string, at most 24 xxxxxxxx)

PMTKLOX,2 (LOCUS end)

## 3.1.2 LOCUS Dump Sample Code

Please refer to the LOCUS attachment for sample code.

# *Locus\_Dump\_Sample\_Code.cpp*

*Locus\_Dump\_Sample\_Code.h* 

The document is the exclusive property of GlobalTop Tech Inc. and should not be distributed, reproduced, or any other format without prior permission of GlobalTop Tech Inc. 本資料為宇誠科技專有之財產,非經許可,不得複製或轉換成其他形式使用。 Specifications subject to change without prior notice. 規格如有變更不另行通知。

#### **GlobalTop Tech Inc.**

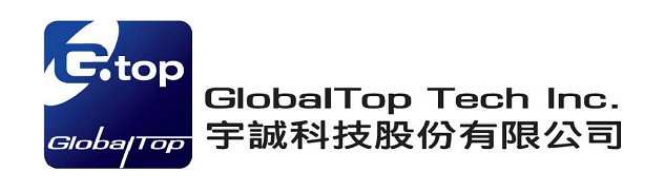

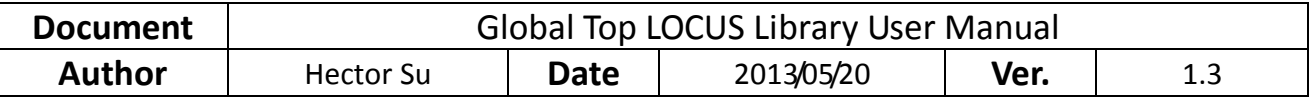

# 3.2 LOCUS Parse Sample Code

Sample code for LOCUS parsing

# 3.2.1 LOCUS Parser

//---------------------------------------------

// Locus\_Parser\_Start

// Function : Parse Locus' data with binary format

// Parameter:

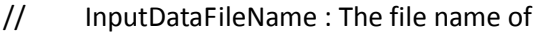

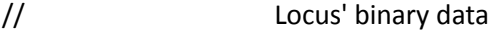

// Return : 0 :success

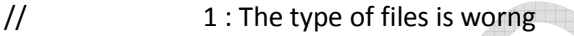

// 2 : Fail to Create/Open output file

// 3 : File name is NULL

// 4 : Fail to read locus.bin

//---------------------------------------------

int Locus\_Parser\_Start(char\* InputDataFileName);

# 3.2.2 LOCUS Parse Sample Code

Please refer to the LOCUS attachment for sample code

*Locus\_Parser.cpp Locus\_Parser.h* 

The document is the exclusive property of GlobalTop Tech Inc. and should not be distributed, reproduced, or any other format without prior permission of GlobalTop Tech Inc. 本資料為宇誠科技專有之財產,非經許可,不得複製或轉換成其他形式使用。 Specifications subject to change without prior notice. 規格如有變更不另行通知。

## **GlobalTop Tech Inc.**

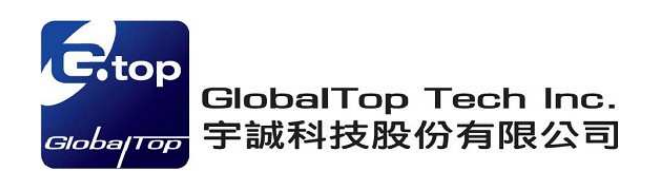

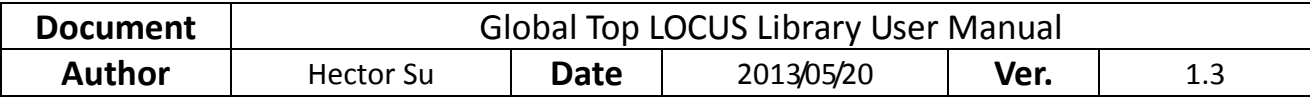

# **4. LOCUS Contents description**

# 4.1 Details for logging content

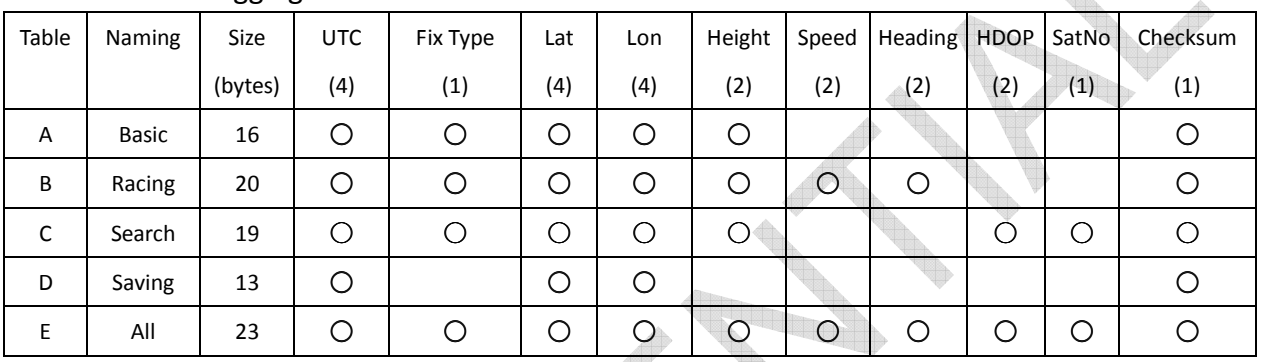

# 4.2 LOCUS operation in Normal and Power saving mode

Below is the Logging mode behavior during Position normal mode

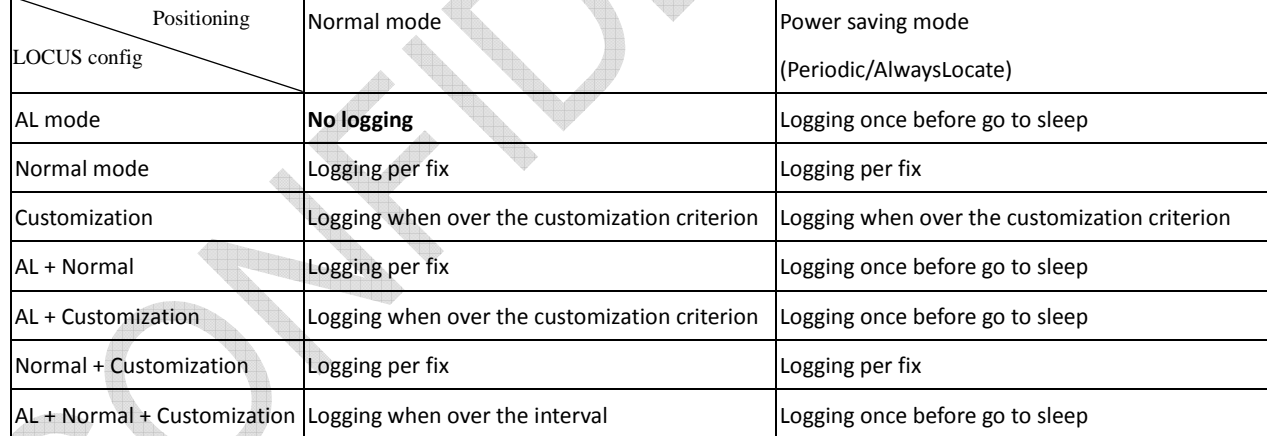

# **Note:**

1. The baud rate 115200 bps is recommended, because of using it for dumping data from internal memory of chip

successfully.

2. It does not provide command to change setting of LOCUS function. It is only set by GlobalTop.

The document is the exclusive property of GlobalTop Tech Inc. and should not be distributed, reproduced, or any other format without prior permission of GlobalTop Tech Inc. 本資料為宇誠科技專有之財產,非經許可,不得複製或轉換成其他形式使用。 Specifications subject to change without prior notice. 規格如有變更不另行通知。

## **GlobalTop Tech Inc.**

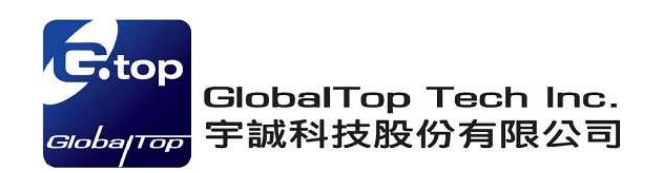

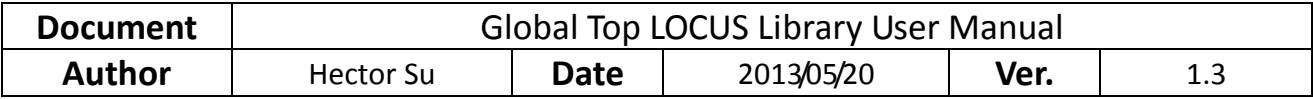

- 3. The "Fix Only" is compatible with all other options.
- 4. The "AL" is used to save flash data and only Log once before going to sleep when AL running.
- 5. The "Interval", "Distance", "Speed" are called "Customization mode" in the table, and all of them are &&(AND) condition with each other configuration.

# 4.3 LOCUS ACK description

Here is the LOCUS special ACK description for HOST reference.

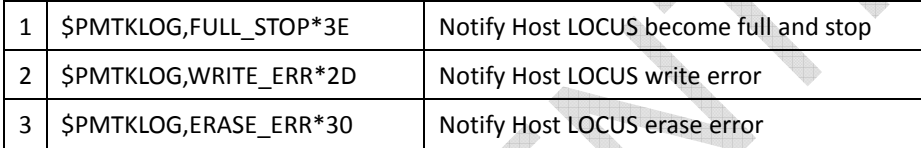

The document is the exclusive property of GlobalTop Tech Inc. and should not be distributed, reproduced, or any other format without prior permission of GlobalTop Tech Inc. 本資料為宇誠科技專有之財產,非經許可,不得複製或轉換成其他形式使用。 Specifications subject to change without prior notice. 規格如有變更不另行通知。

#### **GlobalTop Tech Inc.**